## SAP ABAP table TIVORMEAS {Measurements for RE Search Request Type}

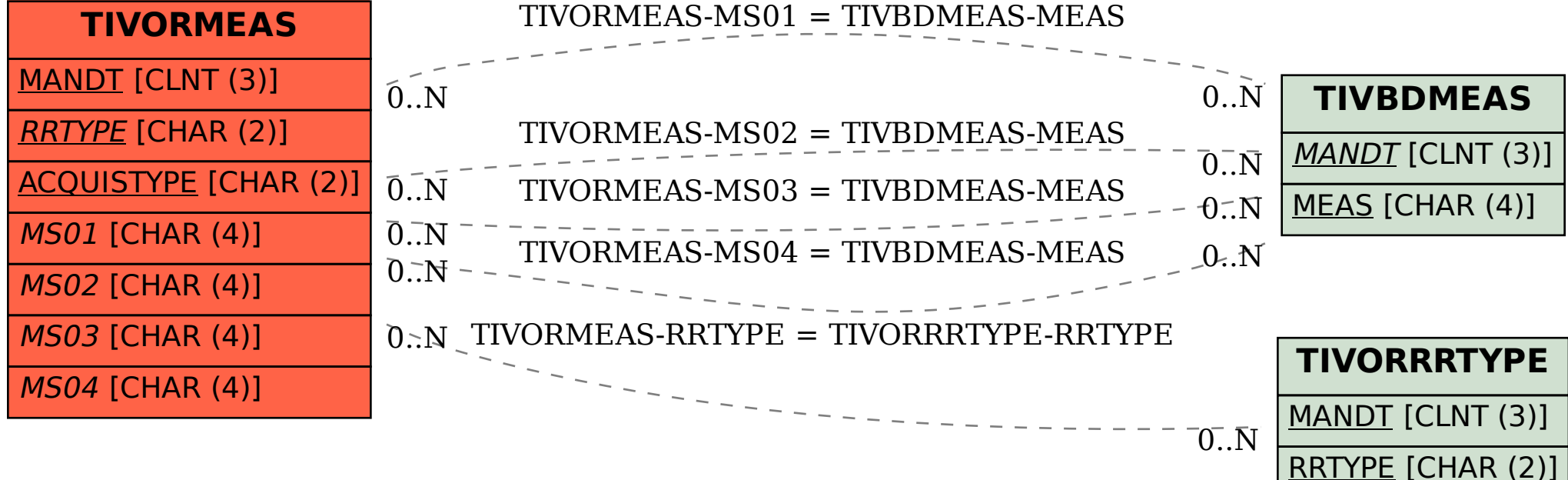